# Infinite Screen With License Code Cкачать (2022)

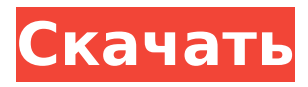

#### Infinite Screen Crack + Activation Code With Keygen Free Download For **Windows [Latest 2022]**

#### ============================== KOMAHДHAЯ СТРОКА:

Files\Бесконечный экран>inf Использование: бесконечно [варианты] ФАЙЛЫ ДЛЯ текущая область экрана. Опции --------------- - | Загрузить файл данных -е Создать пустой экран -b Скрыть полосы -f Заморозить/разморозить экран -t Переместить/удалить в абсолютную позицию -1 вверху слева -2 Верхний центр -3 Вверху справа -4 Внизу слева -5 Нижний центр -6 Внизу справа - п Никогда не скрывать панель и заголовок - р Экран разделов - S Размер экрана -s Макет подраздела -е Заморозить/разморозить экран -t Переместить/удалить в абсолютную позицию -f Заморозить/разморозить экран -b Скрыть/показать полосы -h Скрыть/показать заголовок - Загрузить файл данных -? Показать это меню справки - и Выгрузить файл данных - и Записать файл данных Звездная дата: 1.0.1 04.05.2016, 10:31 Бесконечный экран можно рассматривать как альтернативу большим экранам с целью предоставления дополнительной области экрана для запуска ваших любимых приложений. В этом случае программа позволяет увеличить площадь рабочего стола, создав виртуальное пространство, которое можно исследовать, прокручивая отображаемое изображение. Вы можете упорядочить окна одним щелчком мыши и использовать кнопку мыши для прокрутки рабочего стола, чтобы сосредоточиться на определенных приложениях. Программа также умеет фиксировать положение некоторых приложений, которым необходимо оставаться на текущем рабочем столе. Полезность Infinite Screen Torrent Download высоко ценится пользователями, которым нравится иметь большой рабочий стол, а также заинтересованным в том, чтобы предоставить своим любимым приложениям немного больше места на экране, не покупая монитор большего размера. Универсальность Infinite Screen Activation Code позволяет использовать несколько типов данных

### Infinite Screen Crack+ Keygen For (LifeTime) Free [Mac/Win]

Бесконечный экран - полезное приложение, которое позволяет увеличить пространство рабочего стола, создав виртуальную область, которую можно исследовать, прокручивая изображение. Просто нажмите на виртуальный рабочий стол и используйте мышь для прокрутки рабочего стола. Программа расположит ваши окна так, как вы хотите, и исправит положение ваших приложений, чтобы они оставались видимыми на рабочем столе.

Программное обеспечение Infinite Screen, которое вы только что загрузили, является бесплатной версией этой программы и включает в себя стандартные функции. Категория: Без категории Бесконечный экран — полезное приложение, которое позволяет увеличить пространство рабочего стола, создав виртуальную область, которую можно исследовать, прокручивая изображение. Просто нажмите на виртуальный рабочий стол и используйте мышь для прокрутки рабочего стола. Программа расположит ваши окна так, как вы хотите, и исправит положение ваших приложений, чтобы они оставались видимыми на рабочем столе. Вы можете настроить свой браузер так, чтобы он выглядел именно так, как вы хотите. С помощью бесплатного браузера вы можете улучшить свой личный стиль и сделать работу в Интернете более приятной. С помощью браузера вы можете устанавливать различные стили для веб-страниц, размеры шрифтов, цвета, фоны и находить более легкий доступ к избранному, которым вы пользуетесь чаще всего. Посетите наш раздел браузера и загрузите лучший бесплатный браузер для Windows. Тебе нравится играть в компьютерные игры? Если да, возможно, вам захочется окунуться в захватывающий мир симуляторов. Существует так много компьютерных игр, на которые действительно стоит обратить внимание. Их разнообразие и глубина позволят вам найти тот, который лучше всего соответствует вашим интересам. Имейте в виду, что компьютерные игры на вашем компьютере не должны быть единственным источником развлечения. Возможно, вы захотите загрузить больше игр для своей консоли и открыть для себя новый мир игр. Лучшие бесплатные флеш-игры можно загрузить и играть прямо в веб-браузере. Есть много замечательных флеш-игр, которые вы можете исследовать и наслаждаться.Выберите тот, который вас заинтриговал, и получайте удовольствие, играя в него! Возможно, вы захотите убедиться, что игра, которую вы загружаете и играете, не является вирусом, и убедитесь, что вы загружаете ее из надежного источника, такого как freewaregames.net. Игра в онлайн-игру может привести к тяжелым, даже смертельным, последствиям. Просто подумайте о том, чтобы загрузить вирус или заплатить, чтобы сыграть в онлайн-игру, которая не так уж безобидна. В Интернете также есть много хороших вариантов для игр на мобильных телефонах. Подавляющее большинство этих игр предназначены для мобильных телефонов, но некоторые из них также доступны для ПК, и вы легко сможете выбрать ту, которая вам больше всего нравится. 1709e42c4c

## **Infinite Screen Free Download**

С помощью этой программы вы можете освободить больше места на рабочем столе Windows, чтобы одновременно иметь больше окон, панелей, значков, изображений, кнопок или других окон. Просто создайте новый виртуальный рабочий стол или переместите существующий рабочий стол до нужного вам нового размера, а затем расположите любые окна на новом рабочем столе. Когда у вас есть область, которая вам нравится, приложение может автоматически изменить размер экрана рабочего стола в соответствии с вашими потребностями. Окна можно перемещать и изменять их размер на рабочем столе, чтобы они идеально вписывались в созданную вами новую область. Вы можете использовать мышь для прокрутки старого экрана рабочего стола, чтобы отобразить любое окно. Вы также можете использовать клавиши со стрелками для прокрутки вверх и вниз по виртуальному рабочему столу, а также для навигации по окнам и папкам. Мы указали ссылку для скачивания ниже. Если вы хотите узнать больше о Infinite Screen, мы рекомендуем вам щелкнуть по нему. Следующая ссылка для скачивания предназначена для Infinite Screen версии 3.3.0. Скриншот бесконечного экрана: Имя файла: Бесконечный ScreenSetup\_v3\_3\_0.exe Размер: 14,92 МБ Скриншот бесконечного экрана: Имя файла: Бесконечный ScreenSetup\_v3\_3\_0\_UNKNOWN.exe Размер: 14,92 МБ Скриншот бесконечного экрана: Имя файла: Бесконечный ScreenSetup v3\_3\_0\_x64.exe Размер: 14,92 МБ Особенности бесконечного экрана: В этой статье мы расскажем вам больше возможностей Infinite Screen. Поддержка нескольких мониторов. Поддержка нескольких мониторов. Разделить экран на два экрана. Разделить экран на два экрана. Разделите экран на три экрана. Разделите экран на три экрана. Чтобы создать новый виртуальный рабочий стол с другим размером экрана. Чтобы создать новый виртуальный рабочий стол с другим размером экрана. Чтобы изменить размер экрана рабочего стола. Чтобы изменить размер экрана рабочего стола. Чтобы перетащить фоновое изображение и логотип в нужное место на рабочем столе. Чтобы перетащить фоновое изображение и логотип в нужное место на рабочем столе. Поставить границу области рабочего стола. Поставить границу области рабочего стола. Поддерживаемые языки с бесконечным экраном: В этой статье мы познакомим вас с поддерживаемым языком программы. Английский. Английский. Английский. Английский. Китайский язык.

### **What's New in the?**

Бесконечный экран — полезное приложение для пользователей, которым нужно больше места на экране, не покупая монитор большего размера. Программа позволяет увеличить площадь рабочего стола, создав виртуальное пространство, которое можно исследовать, прокручивая отображаемое изображение. Вы можете упорядочить окна одним щелчком мыши и использовать кнопку мыши для прокрутки рабочего стола, чтобы сосредоточиться на определенных приложениях. Программа также умеет фиксировать положение некоторых приложений, которым необходимо оставаться на текущем рабочем столе. Издатель бесконечного экрана: Бесконечный экран — полезное приложение для пользователей, которым нужно больше места на экране, не покупая монитор большего размера. Программа позволяет увеличить площадь рабочего стола, создав виртуальное пространство, которое можно исследовать, прокручивая отображаемое изображение. Вы можете упорядочить окна одним щелчком мыши и использовать кнопку мыши для прокрутки рабочего стола, чтобы сосредоточиться на определенных приложениях. Программа также умеет фиксировать положение некоторых приложений, которым необходимо оставаться на текущем рабочем столе. Детали бесконечного экрана: Бесконечный экран — полезное приложение для пользователей, которым нужно больше места на экране, не покупая монитор большего размера. Программа позволяет увеличить площадь рабочего стола, создав виртуальное пространство, которое можно исследовать, прокручивая отображаемое изображение. Вы

можете упорядочить окна одним щелчком мыши и использовать кнопку мыши для прокрутки рабочего стола, чтобы сосредоточиться на определенных приложениях. Программа также умеет фиксировать положение некоторых приложений, которым необходимо оставаться на текущем рабочем столе. Системные требования бесконечного экрана: Бесконечный экран полезное приложение для пользователей, которым нужно больше места на экране, не покупая монитор большего размера. Программа позволяет увеличить площадь рабочего стола, создав виртуальное пространство, которое можно исследовать, прокручивая отображаемое изображение. Вы можете упорядочить окна одним щелчком мыши и использовать кнопку мыши для прокрутки рабочего стола, чтобы сосредоточиться на определенных приложениях. Программа также умеет фиксировать положение некоторых приложений, которым необходимо оставаться на текущем рабочем столе. Бесконечный экран Безопасна ли эта программа? Бесконечный экран — полезное приложение для пользователей, которым нужно больше места на экране, не покупая монитор большего размера. Программа позволяет увеличить площадь рабочего стола, создав виртуальное пространство, которое можно исследовать, прокручивая отображаемое изображение. Вы можете упорядочить окна одним щелчком мыши и использовать кнопку мыши для прокрутки рабочего стола, чтобы сосредоточиться на определенных приложениях. Программа также умеет фиксировать положение некоторых приложений, которым необходимо оставаться на текущем рабочем столе. Бесконечный экран бесплатно

## **System Requirements For Infinite Screen:**

Минимум: ОС: Windows 7 (64-разрядная), Windows 8.1 (64-разрядная), Windows 10 (64-разрядная) Процессор: Intel Core i3, i5, i7 Память: 4 ГБ ОЗУ Графика: NVIDIA GeForce GTX 760, ATI Radeon HD 7850, Intel HD Graphics 6000 DirectX: версия 11 Сеть: широкополосное подключение к Интернету Хранилище: 1 ГБ свободного места Дополнительный: Звуковая карта: звуковая карта, совместимая с DirectX, со встроенными динамиками и микрофоном. Другой